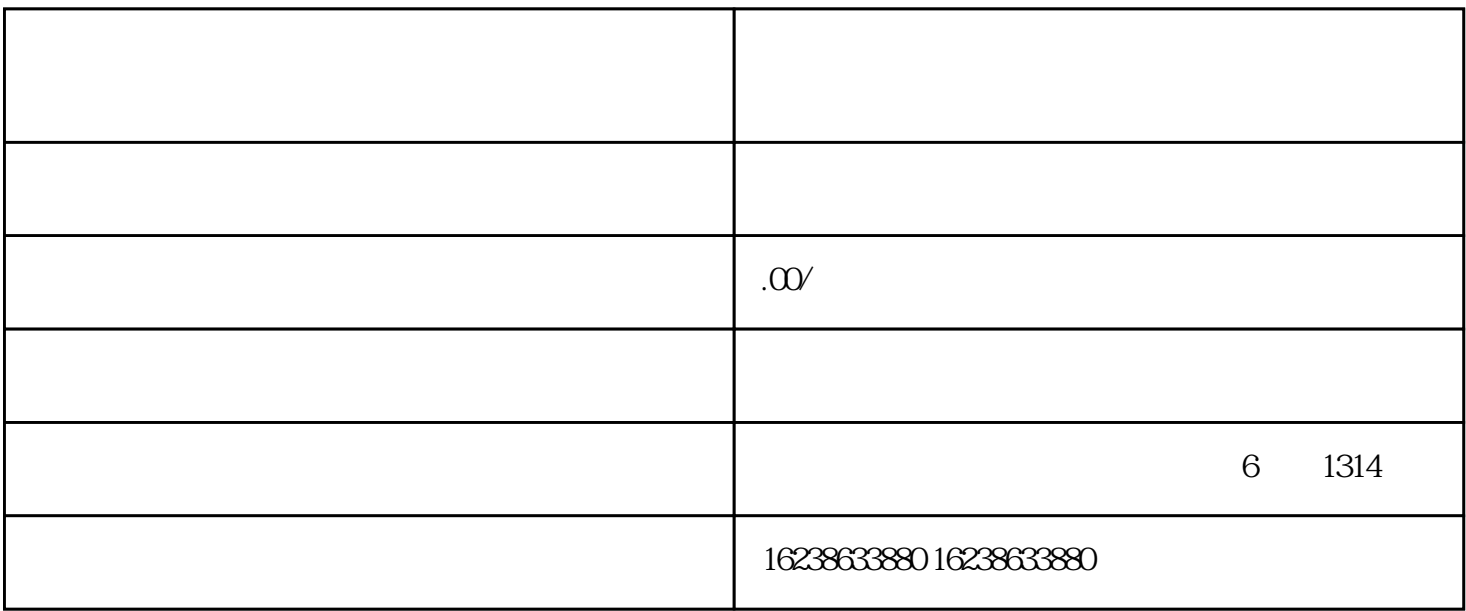

1.绑定斗音账号

2.选择入驻方式

 $t$ iktok $\mathbb{R}$ 

3.填写店铺信息

 $\overline{4}$